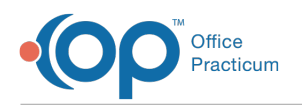

## eLabs: Creating Requisitions

d on 05/12/2022 7:23 am EDT

## About

Below is a collection of 3 scenario-based videos that demonstrate workflows for creating Lab Requisitions when using eLabs:

- **Video 1 of 3**: Create an Order From a Task (4:48)
- **Video 2 of 3**: Create a Send-Out Order Without a Task (3:50)
- **Video 3 of 3**: Create an Order for a Group of Labs (4:07)

**H** Navigation Tip: Jump to a specific video using the Next button **I** or Previous button **I** . Or, use the View All button to choose from a list. If you want to watch all of the videos in order, go right ahead! As each video ends, you'll see "Up Next" and be able to click to play.

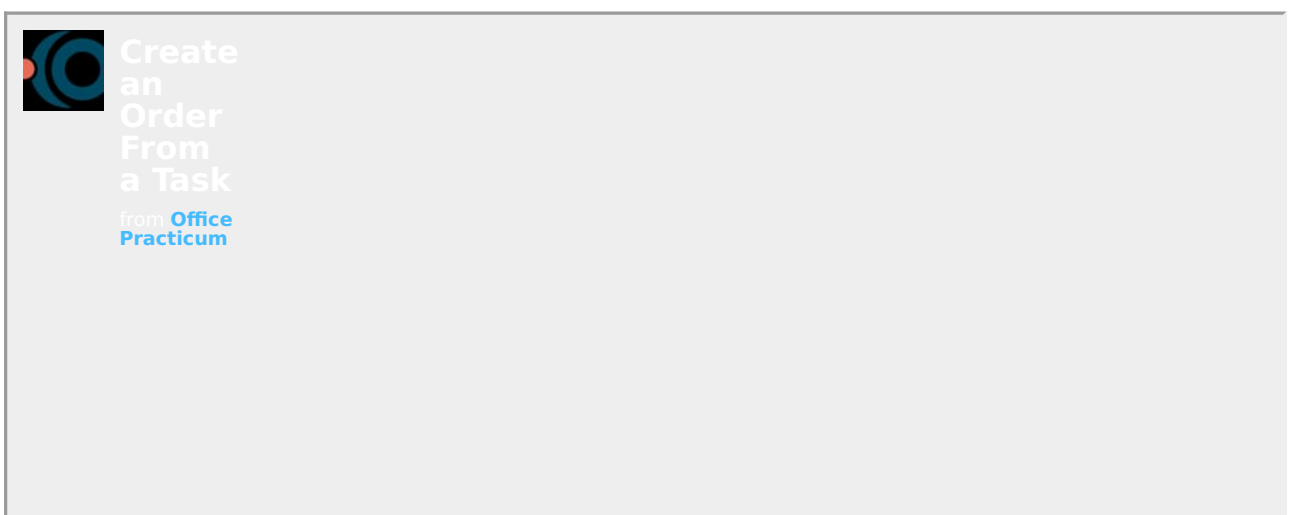

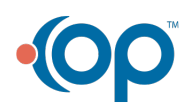